*Design of Trickling Filter using NRC Equations Formulas...* 1/11

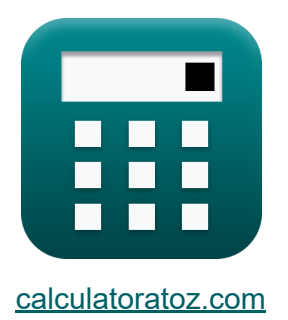

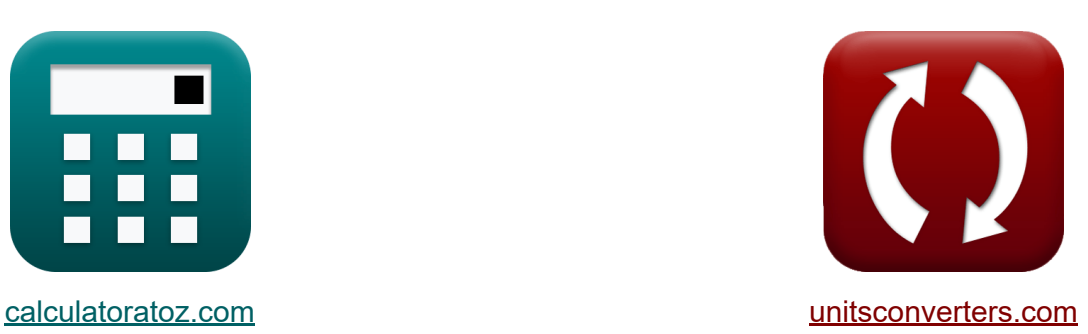

# **Design of Trickling Filter using NRC Equations Formulas**

Examples!

[Calculators!](https://www.calculatoratoz.com/) Examples! [Conversions!](https://www.unitsconverters.com/)

Bookmark **[calculatoratoz.com](https://www.calculatoratoz.com/)**, **[unitsconverters.com](https://www.unitsconverters.com/)**

Widest Coverage of Calculators and Growing - **30,000+ Calculators!** Calculate With a Different Unit for Each Variable - **In built Unit Conversion!** Widest Collection of Measurements and Units - **250+ Measurements!**

Feel free to SHARE this document with your friends!

*[Please leave your feedback here...](https://docs.google.com/forms/d/e/1FAIpQLSf4b4wDgl-KBPJGChMJCxFlqrHvFdmw4Z8WHDP7MoWEdk8QOw/viewform?usp=pp_url&entry.1491156970=Design%20of%20Trickling%20Filter%20using%20NRC%20Equations%20Formulas)*

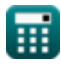

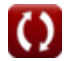

# **List of 21 Design of Trickling Filter using NRC Equations Formulas**

# **Design of Trickling Filter using NRC Equations**

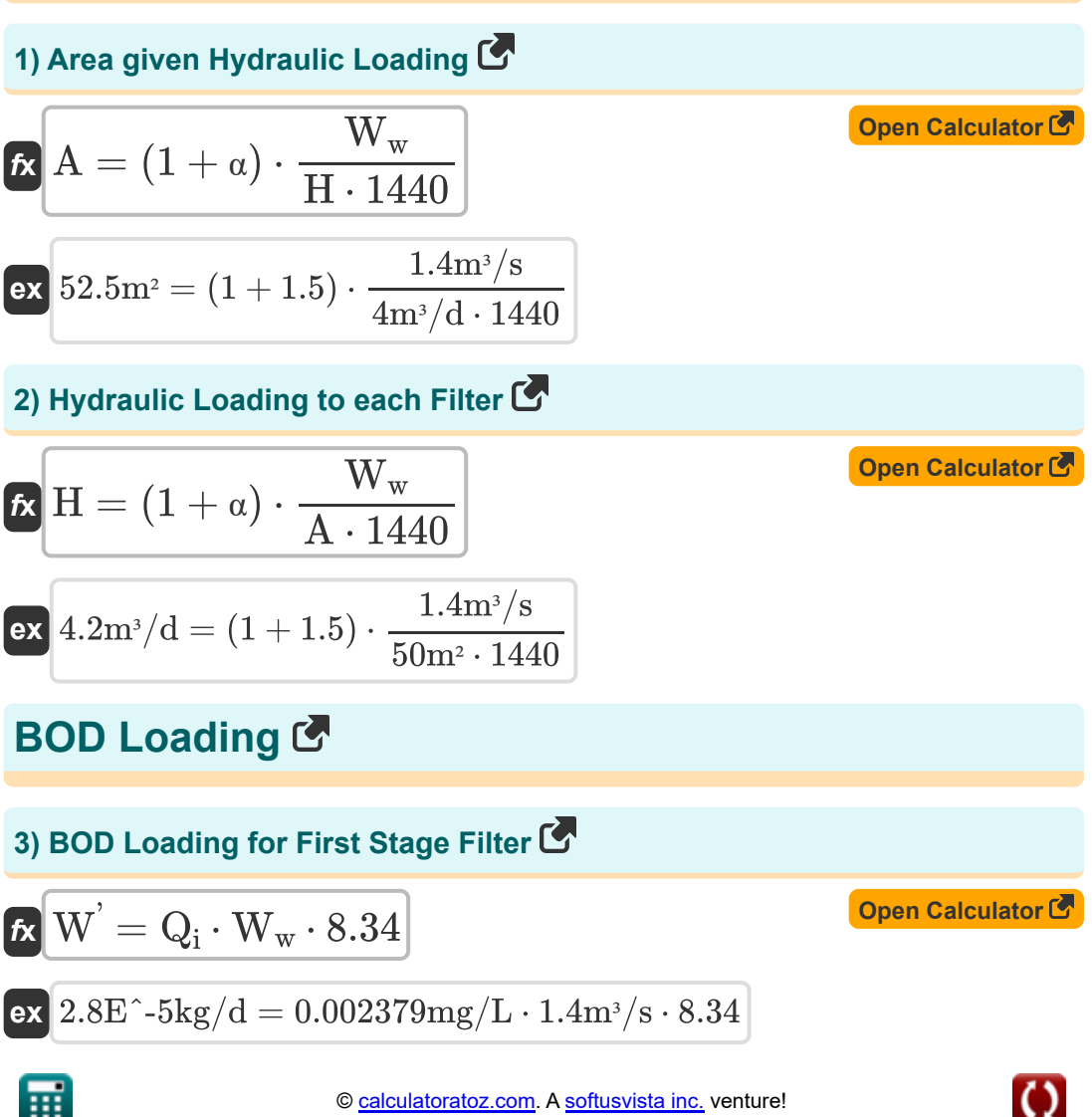

© [calculatoratoz.com](https://calculatoratoz.com/). A [softusvista inc.](https://softusvista.com/) venture!

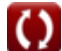

#### **4) BOD Loading for First Stage Filter using BOD Loading for Second Filter Stage**

| $W = \frac{W^{'}}{1 - E_f}$                                 | Open Calculator (5) |
|-------------------------------------------------------------|---------------------|
| ex $3.428571 \text{kg/d} = \frac{2.4 \text{kg/d}}{1 - 0.3}$ |                     |
| 5) BOD Loading for Second Stage Filter (6)                  |                     |
| $W = (1 - E_f) \cdot W$                                     |                     |
| ex $2.45 \text{kg/d} = (1 - 0.3) \cdot 3.5 \text{kg/d}$     |                     |

#### **6) BOD Loading to Second Filter Stage given Efficiency of Second Filter Stage**

$$
\begin{aligned} \textbf{Ex} & \textbf{Open Calculator C} \\ \textbf{W}^{'} = \textbf{V}_{\text{T}} \cdot \textbf{F} \cdot \left( \left( \frac{1 - \textbf{E}_{\text{f}}}{0.0561} \right) \cdot \left( \left( \frac{100}{\textbf{E}_{2}} \right) - 1 \right) \right)^{2} \\ \textbf{ex} & \textbf{1.921506kg/d} = 0.0035 \text{m}^{3} \cdot 0.4 \cdot \left( \left( \frac{1 - 0.3}{0.0561} \right) \cdot \left( \left( \frac{100}{99} \right) - 1 \right) \right)^{2} \end{aligned}
$$

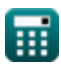

**[Open Calculator](https://www.calculatoratoz.com/en/efficiency-of-first-filter-given-bod-loading-for-second-filter-calculator/Calc-11616)** 

**[Open Calculator](https://www.calculatoratoz.com/en/efficiency-of-first-filter-stage-calculator/Calc-11447)** 

# **Efficiency of Filter**

### **7) Efficiency of First Filter given BOD Loading for Second Filter**

$$
\kappa \mathbf{E} = 1 - \left(\frac{\mathbf{W}}{\mathbf{W}}\right)
$$

$$
\boxed{\textbf{ex}} 0.825 = 1 - \left( \frac{0.42 \text{kg/d}}{2.4 \text{kg/d}} \right)}
$$

### **8) Efficiency of First Filter Stage**

$$
\kappa\frac{\mathbf{E}_{1}=\dfrac{100}{1+\left(0.0561\cdot\sqrt{\frac{\text{W}^{'}\text{V}_{\text{T}}\cdot\text{F}}\right)}}{1+\left(0.0561\cdot\sqrt{\frac{2.4\text{kg/d}}{0.0035\text{m}^{3}\cdot0.4}}\right)}}
$$

**9) Efficiency of First Filter Stage using Efficiency of Second Filter Stage**  $\mathsf{K}_1$ 

$$
\mathbf{K}\mathbf{E} = 1 + \left(\left(\frac{0.0561}{\frac{100}{\mathrm{E}_2}}-1\right)\cdot\sqrt{\frac{\mathrm{W}^{'}}{\mathrm{V_T}\cdot\mathrm{F}}}\right)
$$

**[Open Calculator](https://www.calculatoratoz.com/en/efficiency-of-first-filter-stage-using-efficiency-of-second-filter-stage-calculator/Calc-12579)** 

$$
\begin{array}{c|c}\n\hline\n\end{array}\n\qquad\n\begin{array}{c}\n\text{ex } 0.866964 = 1 + \left(\left(\frac{0.0561}{\frac{100}{99}} - 1\right) \cdot \sqrt{\frac{2.4 \text{kg/d}}{0.0035 \text{m}^3 \cdot 0.4}}\right)\n\end{array}
$$
\n  
\n**Fig. 1.1**\n
$$
\text{Q calculatoratoz.com. A software!}
$$

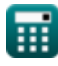

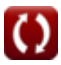

*Design of Trickling Filter using NRC Equations Formulas...* 5/11

10) Efficiency of Second Filter Stage C  
\n
$$
E_2 = \frac{100}{1 + \left(\left(\frac{0.0561}{1 - E_1}\right) \cdot \sqrt{\frac{W}{V_T \cdot F}}\right)}
$$
\nex 
$$
100.008 = \frac{100}{1 + \left(\left(\frac{0.0561}{1 - 100}\right) \cdot \sqrt{\frac{2.4 \text{kg/d}}{0.0035 \text{m}^3 \cdot 0.4}}\right)}
$$
\n11) Overall Efficiency of Two Stage Trickling Filter C  
\n
$$
E = \left(Q_{ie} - \frac{Q_o}{Q_{ie}}\right) \cdot 100
$$
\nex 
$$
2.390158 = \left(24 \text{mg/L} - \frac{0.002362 \text{mg/L}}{24 \text{mg/L}}\right) \cdot 100
$$
\nInfluent and Efficient BOD C

# **12) Effluent BOD given Overall Efficiency of Two-Stage Trickling Filter**

$$
\begin{aligned} \mathbf{f} \mathbf{x} \, \mathbf{Q}_\text{o} & = \left( 1 - \left( \frac{\text{E}}{100} \right) \right) \cdot \text{Q}_\text{i} \\ \mathbf{e} \mathbf{x} \, \mathbf{0.002322mg/L} & = \left( 1 - \left( \frac{2.39}{100} \right) \right) \cdot 0.002379 \text{mg/L} \end{aligned}
$$

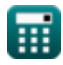

**[Open Calculator](https://www.calculatoratoz.com/en/effluent-bod-given-overall-efficiency-of-two-stage-trickling-filter-calculator/Calc-11247) &** 

**Design of Trickling Filter using NRC Equations Formulas...** 6/11

#### **13) Influent BOD given BOD Loading for First Stage Filter**

$$
\begin{aligned}\n\mathbf{\hat{K}}\n\mathbf{Q}_{i} &= \frac{\mathbf{W}^{'}\mathbf{W}_{w} \cdot 8.34}{\mathbf{W}_{w} \cdot 8.34} \\
\mathbf{ex} \ 0.002379 \text{mg/L} &= \frac{2.4 \text{kg/d}}{1.4 \text{m}^{3}/\text{s} \cdot 8.34}\n\end{aligned}
$$

#### **14) Influent BOD given Overall Efficiency of Two-Stage Trickling Filter**

$$
\kappa\left[Q_{i}=\frac{100\cdot Q_{o}}{100-E}\right]
$$
Open Calculator C

$$
\textbf{ex } 0.00242\text{mg/L} = \frac{100 \cdot 0.002362\text{mg/L}}{100 - 2.39}
$$

# **Recirculation Factor**

### **15) Recirculation Factor**

$$
\begin{aligned} \mathbf{f} \times \boxed{\mathrm{F} = \frac{1+\alpha}{\left(1+\frac{\alpha}{10}\right)^2}} \\ \mathbf{f} \times \boxed{1.890359 = \frac{1+1.5}{\left(1+\frac{1.5}{10}\right)^2}} \end{aligned}
$$

**[Open Calculator](https://www.calculatoratoz.com/en/recirculation-factor-calculator/Calc-11444)** 

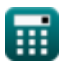

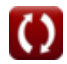

*Design of Trickling Filter using NRC Equations Formulas...* 7/11

# **Recirculation Ratio**

### **16) Recirculation Ratio given Hydraulic Loading**

$$
\kappa\Bigg[\alpha=\left(\frac{\mathrm{H}\cdot\mathrm{A}\cdot1440}{\mathrm{W_{w}}}\right)-1\Bigg]
$$

$$
\textbf{ex}\left[1.380952=\left(\frac{4\text{m}^3/\text{d} \cdot 50\text{m}^2 \cdot 1440}{1.4\text{m}^3/\text{s}}\right)-1\right]
$$

#### **[Open Calculator](https://www.calculatoratoz.com/en/recirculation-ratio-given-hydraulic-loading-calculator/Calc-11445)**

**[Open Calculator](https://www.calculatoratoz.com/en/recirculation-ratio-of-wastewater-calculator/Calc-11262)** 

**[Open Calculator](https://www.calculatoratoz.com/en/volume-of-filter-media-given-efficiency-of-second-filter-stage-calculator/Calc-12581)** 

#### **17) Recirculation Ratio of Wastewater**

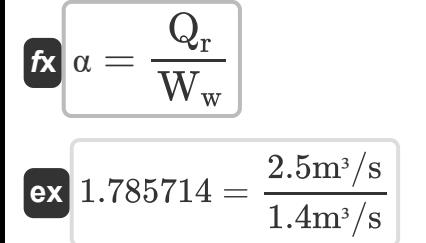

# **Volume of Filter**

#### **18) Volume of Filter Media given Efficiency of Second Filter Stage**

$$
\begin{aligned} \textbf{fx} \, \boxed{ \text{V}_T = \left( \frac{\text{W}^{'}}{\text{F}} \right) \cdot \frac{1}{\left( \left( \frac{1-\text{E}_1}{0.0561} \right) \cdot \left( \frac{100}{\text{E}_2} - 1 \right) \right)^2 }} \\ \textbf{ex} \, \overbrace{ 2.2 \text{E}^{\texttt{''}} \text{-7m}^3 = \left( \frac{2.4 \text{kg}/\text{d}}{0.4} \right) \cdot \frac{1}{\left( \left( \frac{1-100}{0.0561} \right) \cdot \left( \frac{100}{99} - 1 \right) \right)^2 }} \end{aligned}
$$

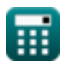

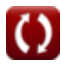

# **Wastewater Flow**

# **19) Wastewater Flow given BOD Loading for First Stage**

| $W_{w} = \frac{W^{'}}{8.34 \cdot Q_{i}}$                                       | Open Calculator (3) |
|--------------------------------------------------------------------------------|---------------------|
| ex $1.400029m^{3}/s = \frac{2.4 \text{kg/d}}{8.34 \cdot 0.002379 \text{mg/L}}$ |                     |
| 20) Wasteware Flow given Hydrollic Loading (3)                                 |                     |
| $W_{w} = H \cdot A \cdot \frac{1440}{1 + \alpha}$                              |                     |
| ex $1.333333m^{3}/s = 4m^{3}/d \cdot 50m^{2} \cdot \frac{1440}{1 + 1.5}$       |                     |
| 21) Wasteware Flow given Recirculation Ratio (3)                               |                     |
| $W_{w} = \frac{Q_{r}}{\alpha}$                                                 |                     |

$$
\boxed{\text{ex}}\ \frac{1.666667 \text{m}^3/\text{s}}{1.5}
$$

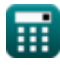

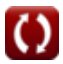

# **Variables Used**

- **A** Area *(Square Meter)*
- **E** Overall Efficiency
- **E<sup>1</sup>** Efficiency of First Filter Stage
- **E<sup>2</sup>** Efficiency of Second Filter Stage
- **E<sup>f</sup>** Efficiency of First Filter Stage BOD Loading
- **F** Recirculation Factor
- **H** Hydraulic Loading *(Cubic Meter per Day)*
- **Qi** Influent BOD *(Milligram per Liter)*
- **Qie** Influent BOD Efficiency *(Milligram per Liter)*
- **Q<sup>o</sup>** Effluent BOD *(Milligram per Liter)*
- **Q<sup>r</sup>** Recirculation Flow *(Cubic Meter per Second)*
- **V<sup>T</sup>** Volume *(Cubic Meter)*
- **W** BOD Loading to Filter *(Kilogram per Day)*
- **W'** BOD Loading to the Second Stage Filter *(Kilogram per Day)*
- **W<sup>w</sup>** Waste Water Flow *(Cubic Meter per Second)*
- **W'** BOD Loading to Filter 2 *(Kilogram per Day)*
- **α** Recirculation Ratio

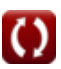

# **Constants, Functions, Measurements used**

- Function: **sqrt**, sqrt(Number) *A square root function is a function that takes a non-negative number as an input and returns the square root of the given input number.*
- Measurement: **Volume** in Cubic Meter (m<sup>3</sup>) *Volume Unit Conversion*
- Measurement: **Area** in Square Meter (m<sup>2</sup>) *Area Unit Conversion*
- Measurement: Volumetric Flow Rate in Cubic Meter per Second (m<sup>3</sup>/s), Cubic Meter per Day (m<sup>3</sup>/d) *Volumetric Flow Rate Unit Conversion*
- Measurement: **Mass Flow Rate** in Kilogram per Day (kg/d) *Mass Flow Rate Unit Conversion*
- Measurement: **Density** in Milligram per Liter (mg/L) *Density Unit Conversion*

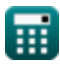

# **Check other formula lists**

- **for Wastewater Disinfection Formulas**
- **Design of a Circular Settling Tank Formulas**
- **Design of a Plastic Media Trickling Filter Formulas**
- **Design of a Solid Bowl Centrifuge for Sludge Dewatering Formulas**
- **Design of an Aerated Grit Chamber Formulas**
- **Design of an Aerobic Digester Formulas**
- **Design of a Chlorination System Design of an Anaerobic Digester Formulas** 
	- **Design of Rapid Mix Basin and Flocculation Basin Formulas**
	- **Design of Trickling Filter using NRC Equations Formulas**
	- **Estimating the Design Sewage Discharge Formulas**
	- **Noise Pollution Formulas**
	- **Population Forecast Method Formulas**
	- **Sanitary System Sewer Design Formulas**

Feel free to SHARE this document with your friends!

## **PDF Available in**

[English](https://www.calculatoratoz.com/PDF/Nodes/2512/Design-of-trickling-filter-using-nrc-equations-Formulas_en.PDF) [Spanish](https://www.calculatoratoz.com/PDF/Nodes/2512/Design-of-trickling-filter-using-nrc-equations-Formulas_es.PDF) [French](https://www.calculatoratoz.com/PDF/Nodes/2512/Design-of-trickling-filter-using-nrc-equations-Formulas_fr.PDF) [German](https://www.calculatoratoz.com/PDF/Nodes/2512/Design-of-trickling-filter-using-nrc-equations-Formulas_de.PDF) [Russian](https://www.calculatoratoz.com/PDF/Nodes/2512/Design-of-trickling-filter-using-nrc-equations-Formulas_ru.PDF) [Italian](https://www.calculatoratoz.com/PDF/Nodes/2512/Design-of-trickling-filter-using-nrc-equations-Formulas_it.PDF) [Portuguese](https://www.calculatoratoz.com/PDF/Nodes/2512/Design-of-trickling-filter-using-nrc-equations-Formulas_pt.PDF) [Polish](https://www.calculatoratoz.com/PDF/Nodes/2512/Design-of-trickling-filter-using-nrc-equations-Formulas_pl.PDF) [Dutch](https://www.calculatoratoz.com/PDF/Nodes/2512/Design-of-trickling-filter-using-nrc-equations-Formulas_nl.PDF)

*7/22/2024 | 8:26:18 AM UTC [Please leave your feedback here...](https://docs.google.com/forms/d/e/1FAIpQLSf4b4wDgl-KBPJGChMJCxFlqrHvFdmw4Z8WHDP7MoWEdk8QOw/viewform?usp=pp_url&entry.1491156970=Design%20of%20Trickling%20Filter%20using%20NRC%20Equations%20Formulas)*

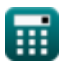